# **Conociendo Sevilla a través de una GYMKHANA MATEMÁTICA ONLINE**

**Pilar Flores Fernández José Luis Alcón Camas Ángeles Greciano Martín**  *Profesores de Matemáticas en el I.E.S. Las Aguas C/ Jericó s/n 41007 Sevilla* 

## **Resumen**

La sociedad avanza a una mezcla de culturas, y parte de nuestra labor como docentes es dotar a nuestros alumnos de las herramientas necesarias para entender y respetar a otras sociedades. Comenzamos con un proyecto ETWINNING (**No frontiers**!) de hermanamientos con el extranjero, y de ahí surgió la idea de cómo darnos a conocer. Presentamos a ellos en su momento y a ustedes ahora la opción alternativa de conocer Sevilla a través de una GYMKHANA en la red, un tanto especial porque es desde el punto de vista matemático y con la dinámica de un juego. Mostraremos algunos aspectos de su construcción y alguna de las partes que la conforman.

## **1. Introducción**

Esta gymkhana surge de la inquietud que se observa al ver a nuestros alumnos como se mueven en la red, son capaces de innovar en lo que se refiere a su ocio, pero sin embargo tienen miedo a buscar información didáctica en las diferentes webs. Prefieren quedarse con la explicación del profesor o de su libro, aunque ello signifique un concepto limitado de algunas propuestas.

En nuestro buscar continuo de motivaciones que saquen a los alumnos y alumnas de este ostracismo estudiantil, de mostrarle otras matemáticas, de tener una excusa para hacer algo diferente, buscamos un proyecto que nos permitiera abarcar varios objetivos, que ya hemos dejado entrever. Queríamos mostrar "otros mundos" y puntos de vista, reconducir su innovación tecnológica a una herramienta de trabajo, procurarles seguridad en sus investigaciones en la red, y por supuesto, conseguir hacerles participe de un trabajo con matemática un tanto inusual.

Comenzamos nuestra aventura en Junio del 2007,

nos hermanamos con un centro francés y otro checo. La propuesta del trabajo conjunto consistía en lograr que a través del intercambio de actividades matemáticas pudiésemos conocer el entorno de cada centro participante.

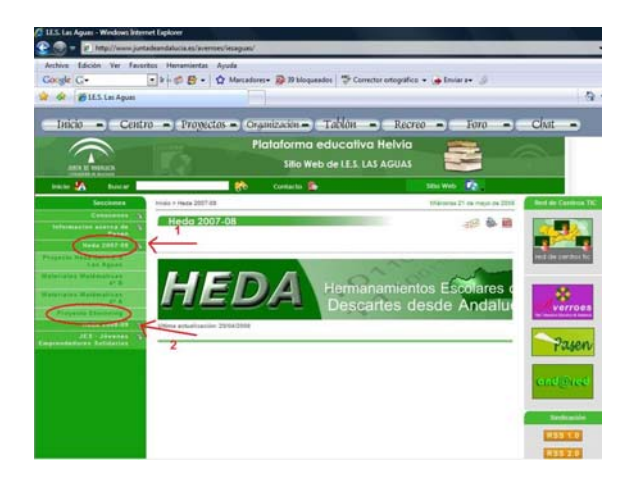

**Figura 1.** Detalle de nuestro enlace al Etwinning

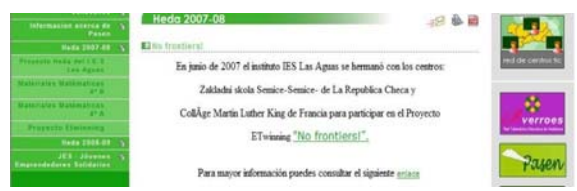

**Figura 2.** Detalle los centros participantes en Etwinning

Desde el inicio teníamos claro que buscábamos una forma de trabajar completa, un hilo conductor que nos guiara a nosotros profesores, y que para nuestros alumnos fuera una idea fácil de entender, de desarrollar, y sobretodo motivadora. Así llegamos a la conclusión de montar una gymkhana matemática virtual en Sevilla.

Entendimos que una vez lanzada la idea y quizás propuesto un primer ejemplo de actividad para los alumnos, estos serían capaces de seguirnos y llevar ellos la iniciativa. Nos equivocamos. Si bien la idea sonaba bien, les llegaba como algo extraño, demasiado difícil, así que nuestro primer paso debía ser hacerles ver que podían, que su elaboración sería tan cercana a ellos como quisieran. La solución llegó con la participación en una Gymkhana real, en vivo, en el barrio Santa Cruz de Sevilla, organizada por el IES Carmen Laffón. De aquella experiencia obtuvieron que podía ser tan divertida como se quisiera, y comprendieron la esencia de una gymkhana.

# **2. Llegando a Gymkhana desde Helvia**

Para llegar a la gymkhana, una vez que estamos en la plataforma Helvia, y siguiendo su origen, tal y como muestra la **Figura 1.** encontramos un enlace directo.

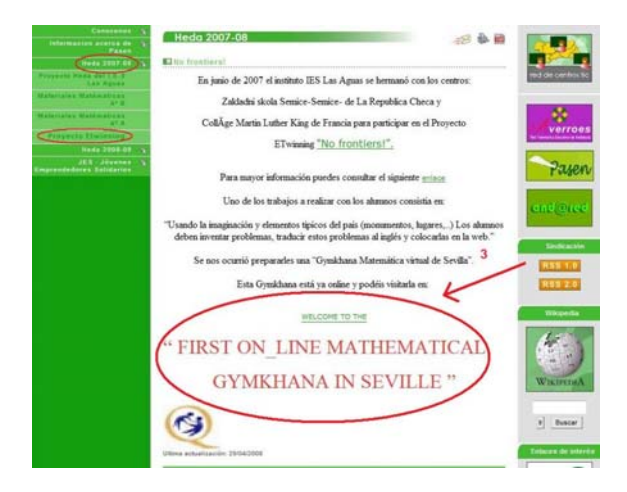

**Figura 3.** Detalle entrada a la Gymkhana

Si pinchamos encontramos la siguiente pantalla, estamos ya dispuesto a comenzar.

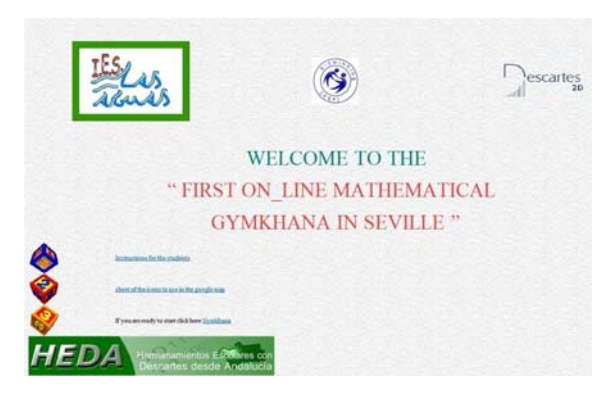

**Figura 4.** Portada principal de la Gymkhana

Bien, llegar a la gymkhana es libre, es decir, no precisa de nombre de usuario ni clave. Simplemente se accede a través de la página del instituto, siguiendo las pestañas señaladas. Esto fue una cuestión clara desde el inicio, ya que no debemos olvidar que su origen está en un proyecto de hermanamientos, debíamos por tanto, facilitar una entrada externa, también y para aquellos que estén pensando en hacerla, les pedimos tengan en cuenta que el hermanamiento era con centros extranjeros y la lengua de comunicación es por tanto el inglés. No obstante, para tranquilidad de los interesados, incluiremos un enlace directo al final del comunicado.

## **3. Menú inicial**

Como cualquier juego, antes de iniciarlo hay que saber cómo se desarrolla, esto nos situa en la necesidad de incluir unas instrucciones. En la portada principal hemos colocado unos botones que dan los pasos a seguir.

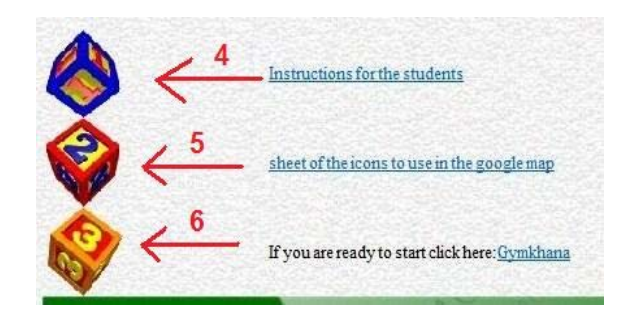

**Figura 5.** Detalle del Menú inicial en la portada

Siguiendo la **Figura 5.** el punto 4 hace referencia a unas instrucciones para los alumnos, y explican la formación de grupos, qué hacer con las respuestas...

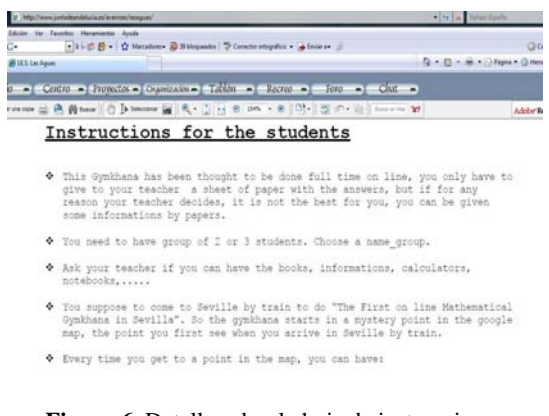

**Figura 6.** Detalle sobre la hoja de instrucciones

La siguiente pantalla, punto 5 de la **Figura 5.** está relacionada con las claves para pasar de un monumento o punto de interés en Sevilla a otro. Como ya veremos posteriormente cada monumento esta asociado a un icono y este tiene unos apartados, uno de ellos es una clave que hay que resolver y que

relaciona un número con el siguiente icono. Este marca la prueba que continua.

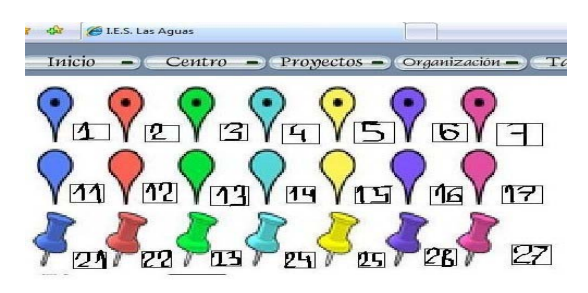

**Figura 7.** Pantalla de números claves - iconos pruebas

Si estás preparado para empezar la gymkhana... cuando pinchamos aparece la siguiente pantalla:

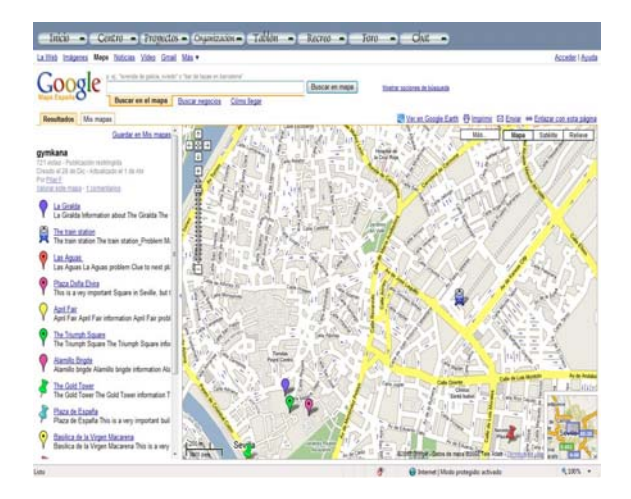

**Figura 8.** Pantalla inicial de la gymkhana

La pantalla inicial esta dividida en dos partes claramente, como decíamos antes, los iconos en el margen izquierdo sirven de guía de los lugares donde se desarrolla la prueba de la gymkhana, y la derecha es el panel de juego sobre el que hay que pinchar.

## **4. Las pruebas**

¿Cómo son las pruebas? El planteamiento de cómo conformar las pruebas no fue fácil. La intención primera, como dijimos al inicio en la introducción, era que los alumnos y alumnas tomasen la iniciativa. No ha sido todo lo que quisiéramos pero, sinceramente más de lo que si pensamos en frío y no nos dejamos llevar por la ilusión adolescente. Estamos contentos.

Establecimos un primer tipo de icono, que nos sirvió de comodín, es decir, bien como "descanso" dentro de la gymkhana para repasar las actividades que le habían llevado allí, conocer algo más de Sevilla, o bien, para en un futuro añadirle su menú particular. Ejemplo de ellos es el icono número 7, correspondiente a la Plaza de Doña Elvira. Un detalle, ninguna de las instrucciones de las claves para el siguiente monumento tenía como solución el número asociado a este icono.

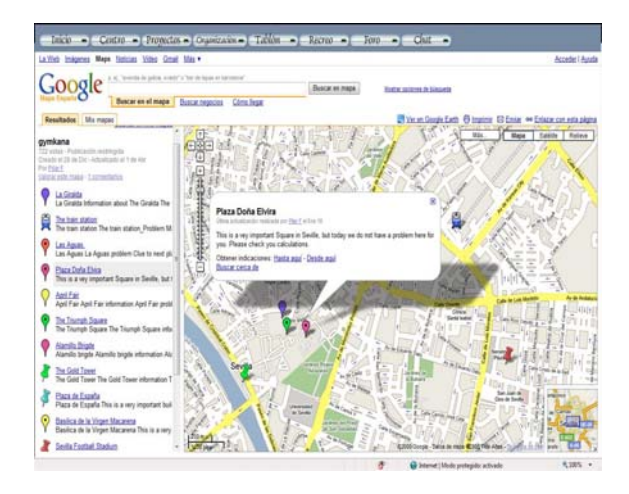

**Figura 9.** Menú de Plaza Doña Elvira

El segundo tipo de iconos si tenía pruebas. Estas pruebas la hicimos colaborando alumnos y profesores, evidentemente y a título informativo las hay de distintos niveles.

Dispusimos para este tipo de iconos un menú ordenado, en el que se puede encontrar:

- 1. Información sobre el lugar
- 2. Problema a resolver
- 3. Clave para el siguiente sitio
- 4. Unidad de Descartes (en inglés)

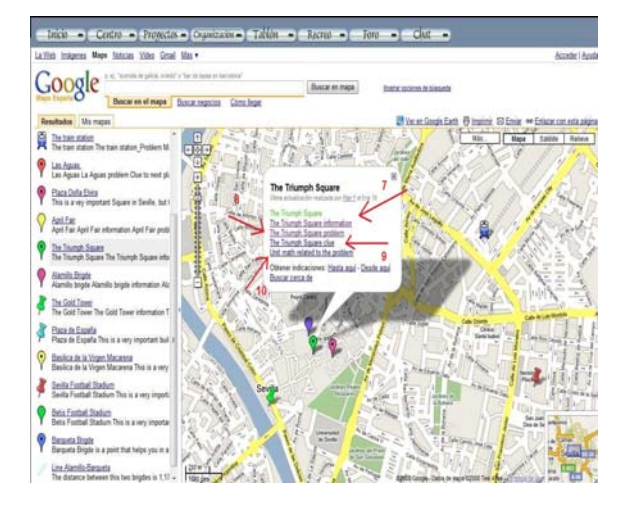

**Figura 10.** Menú de Plaza del Triunfo

Para trabajar con los alumnos hicimos a grosso modo de la siguiente manera: se les dio la posibilidad de agruparse y la mayoría trabajaron por parejas. Les pedimos pensaran un monumento, se detuvieran en él, y que a partir de aquí se inspiraran para plantear cuestiones matemáticas, a partir de ellas y siempre con nuestro apoyo ir realizando una selección y terminar planteando varios problemas. Luego había que buscar fotografías adecuadas,

información que debían acompañar a las fotografías o que pudiera ser consultada en internet en lengua inglesa. Por último, redactar el problema matemático concreto, definitivo y su solución. Una vez revisado se pasó a la traducción.

Como ejemplo hemos querido dejarles las pantallas relacionadas con La Plaza del Triunfo, realizadas por un grupo de alumnas.

La primera hoja era la de información del sitio, para nosotros tenía multitud de utilidades. Nuestros alumnos "reconocían" y valoraban aspectos artísticos de su ciudad, Sevilla. Se planteaban cómo comunicar esta valoración, lo hacían en inglés y debían incluir aspectos que luego sirviesen para resolver la hoja con la clave. Ocurrió en la experiencia que algunos grupos obviaron está hoja y fueron directamente al problema, un fallo, tuvieron que volver para como digo averiguar la clave.

#### **The Triumph Square**

The Triumph Square is situated in the axis of the historical monuments declared Heritage of Humanity in 1987. The buildings are The General Archive of Indias, The Roval Palaces of Seville and the Cathedral The name of the square is due to a small baroque temple situated beside the Archive of Indias, called Triumph which has an image of the Virgin and the Child built in 1757 in commemoration and gratitude by no having loss of life in the earthquake of Lisbon on the first of November in 1755, when part of the cathedral collapsed during the celebration of the All Saints ' Day.Oppposite this small<br>temple there is another monument dedicated to the Immaculate Conception<br>built by Lorenzo Coullaut Valera in 1918, where it takes place a floral offering on the eighth of December as well as a recital of the university "Tunas " (group of student minstrels) that congregates a great number of people.

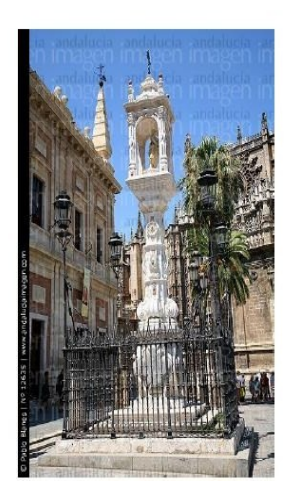

**Figura 11.** Hoja de información sobre el lugar

La hoja con el problema podían contener fotos, enlaces a internet, información dentro del enunciado... en la variedad está la riqueza. La utilidad de esta hoja hecha por los alumnos para nosotros era que no bastaba con plantear el problema, sino que además debían de facilitarnos a nosotros, los profesores, la solución. De esta manera los alumnos utilizaban herramientas y conocimientos que ya tenían asimilados, y dábanse cuenta de la

necesidad de ser preciso en el enunciado. E incluso, la posibilidad de que se llegase a la solución por distintos caminos. Y por último, empezaban a percibir que la realidad, la vida cotidiana de día a día está llena de matemáticas.

#### **The Triumph Square**

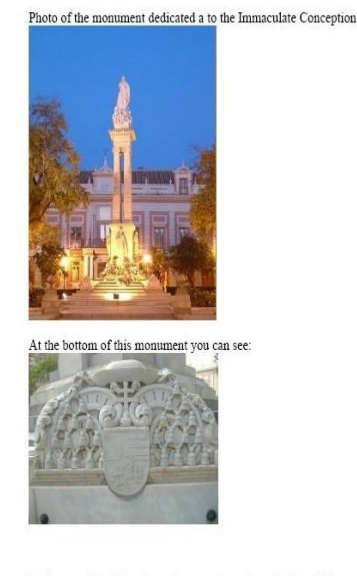

In the pyramid of the photo, there are 5 tassels at the base. How many tassels will have in whole when the base will has got 11 tassels?

Sara M<sup>ª</sup> Zamudio - Inmaculada González - Lorena Caballero

#### **Figura 12.** Hoja del problema, las autoras: un grupo de alumnas.

La ho ja con las claves, tal y como su nombre índica onsistía en un hoja de ejercicios para resolver, una c vez hecha en su totalidad debía llegarse a un resultado numérico que debía indicarnos que icono ir a buscar en el mapa de Sevilla en ese momento. Volvemos a insistir en que para la resolución de esta hoja era necesaria la lectura comprensiva de la hoja de información del monumento ó punto de interés donde nos encontramos en ese momento.

#### **The Triumph Square Clue**

- Year in which some buildings of the square were declared Heritage of  $\mathbf{1}$ Humanity
- 2. Year in which the monument dedicated to the Inmaculate Conception was built.
- Subtract the number you got in the second question from the number you got in  $\overline{\mathbf{3}}$ the first question
- 4. Divide the number you got in the third question by the number of buildings that were declared Heritage of Humanity
- 5. Use the number you got in the fourth question and the sheet of icons to go to next place

**Figura 13.** Hoja para conseguir la clave del siguiente lugar

No queríamos pasar la oportunidad de dar a conocer una de las webs, que en nuestra opinión, mayor implicación y esfuerzo ha necesitado por parte de la comunidad educativa, preferentemente de matemáticas, y con unos logros más que sobresalientes. Intentamos dentro de las posibilidades relacionar algunas pruebas con una unidad didáctica o aplicación de Descartes, que por supuesto tenía que ser en inglés. Desde aquí ánimo a que se continúe con este tipo de páginas.

| escartes<br>2D                  | NUMERICAL AND GEOMETRIC PATTERNS                                                                                                    |
|---------------------------------|----------------------------------------------------------------------------------------------------|
|                                 | INTRODUCTION                                                                                                    |
| 3rd year of secondary education | This unit is designed to show students, in their third year of secondary education, how to recognise<br>arithmetic and geometric series, how to use certain strategies to solve problems and to try and work out<br>general rules to express these series using symbols. The activities in this unit are designed to be varied, |
| <b>INDEX</b>                    | interesting and motivating but they also lend themselves to small classroom discussions where pupils can<br>compare their ideas and strategies used during the activities. This will hopefully allow them to draw more<br>complete conclusions about the subject. This unit could also be used as part of the optional "Maths   |
| Introduction                    | Workshop" section.                                                                                                    |
| <b>Ams</b>                      |                                                                                                    |
| 1 - Here's an appetizer         | <b>AMS</b>                                                                                                    |
| 2.+ A bit more officiat         | . To work out how an arithmetic series is formed by looking at the numbers in the series.                                                                                                    |
| 3. - Novi for some geometry     | . To link algebraic equations to geometric patterns.                                                                                                    |
| 4. Time for a baick game        | · To develop strategies of deductive reasoning.                                                                                                    |
| 5. - Greater Challenges -1      | . To focus on some mathematical concepts through games.                                                                                                    |
| 6- Greater Challenges - II      | · To develop problem solving techniques.                                                                                                    |

**Figura 14.** Página de Descartes en inglés

Bien, hasta aquí esperamos haya quedado claro la estructura de la gymkhana. Buscamos cerrar el círculo, que el juego fuera completo.

## **5. Experiencia**

A pesar del gran esfuerzo que para nuestro alumnado ha supuesto la elaboración de esta gymkhana, todos los alumnos que se han implicado hasta el final, han reconocido estar muy satisfecho del tiempo invertido y de haber aprendido (no sólo matemáticas) con esta actividad.

hay que destacar su total colaboración y aceptación En lo referente a los profesores y alumnos franceses, de la experiencia.

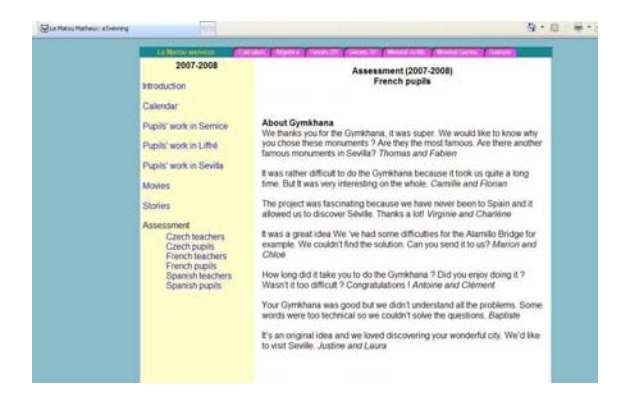

**Figura 15.** Detalle de una página de la web del proyecto No frontiers!

## **6. Desarrollo actual**

Nuestro proyecto en realidad acaba de iniciarse, hemos abierto una caja que empieza a llenarse con ideas. Entre ellas trabajamos ya con incluir más monumentos y sus pruebas correspondientes, hacer una versión en español, añadir otras temáticas... y seguir buscando motivaciones con nuevas perspectivas que ilusionen a nuestros alumnos y alumnas.

## **7. Conclusión**

Consideramos que los alumnos se han beneficiado con la percepción de los distintos niveles de matemática de otros compañeros europeos, la importancia de la comunicación y de la necesidad de un buen nivel de inglés, el desarrollo y uso de herramientas informáticas. Ha estimulado también en ellos el aprendizaje de las matemáticas y la participación en las propuestas de actividades para el proyecto.

presentado, su actitud ante un nuevo reto ha ido Debido a la gran variedad de tareas que se les han cambiando. Al principio todo se les hacia un mundo y ahora son capaces de empezar cualquiera actividad por muy extraña que les parezca.

positivo que los alumnos hayan considerado el inglé s, como lo que es, una lengua internacional con Para la asignatura de inglés ha sido muy la que se pueden comunicar independientemente del país de origen. Les ha obligado a utilizarla para un fin concreto, al margen de las clases y han tenido que utilizar todos los conocimientos adquiridos desde que estudian esta lengua.

de trabajo en matemáticas que se está realizando en En cuanto a los profesores, darnos cuenta de la línea otros países, incluir propuestas alternativas en nuestras clases y trabajar en equipo con los alumnos.

## **eferencias webs R**

http://descartes.cnice.mec.es/

[http://www.etwinning.net/ww/](http://descartes.cnice.mec.es/)es/pub/etwinning/inde [x](http://www.etwinning.net/ww/es/pub/etwinning/index2006.htm)2006.htm

http://www.etwinning.net/shared/app\_uploads/twins pace/repository/17571/111-080126-120022.htm

[http://matoumatheux.ac](http://www.etwinning.net/shared/app_uploads/twinspace/repository/17571/111-080126-120022.htm)rennes.fr/divers/twinning4/accueil1.htm